Untuk mempermudah koordinasi maka kantor pusat ANIEM di Surabaya dipindahkan ke Jakarta (PLN Pusat) berdasarkan PP No. 67. tahun 1961. Dan untuk memperlancar operasionalnya maka dibutuhkan exploitasi-exploitasi. Untuk Jawa Tengah dan Jogjakarta berpusat di Semarang dengan nama PLN Exploitasi X.

Sejalan dengan perkembangan perusahaan dan untuk meningkatkan efisiensi perusahaan, maka status exploitasi yang ada di Jawa diubah menjadi PLN Distribusi II Jawa Tengah termasuk PLN Cabang Jogjakarta. Jadi PLN Cabang Jogjakarta berstatus cabang.

Berdasarkan PP No. 17 tahun 1990 Perusahaan Listrik Negara menjadi Perusahaan Umum Listrik Negara hingga 6 Juni 1994. Dalam rangka meningkatkan efisiensi dan efektifitas usaha penyediaan tenaga listrik, maka Perusahaan Umum (Perum) Listrik Negara dialihkan bentuknya menjadi Perusahaan Perseroaan (Persero) dengan PP no. 23 tahun 1994 tanggal 16 Juni 1994 (Lembaran Negara No. 34 tahun 1994). Melalui keputusan menteri Pertambangan dan Energi No. 1134K/43/MPE/1992 tanggal 31 Agustus 1992 tentang hari litrik Nasional, yaitu bahwa penetapan Hari Listrik Nasional adalah dalam rangka usaha meningkatkan idealisme, motivasi dan semangat kerja, memupuk jiwa karsa, rasa persatuan dan kesatuan dikalangan masyarakat ketenagalistrikan.

### Maksud Dan Tujuan Perusahaan

Berdasarkan PP No. 23 tahun 1994 tanggal 16 juni 1994 (Lembaran Negara No. 34 tahun 1994), maksud dan tujuan didirikannya P.T. PLN(Persero) adalah :

- Scroll bar Horizontal dan Vertical, dapat digunakan untuk menambah scroll bars kekontrol yang tidak otomatis mendukungnya.
- Timer, mengeksekusi event timer dalam interval waktu tertentu
- Fire list box, menampilkan dan memberi kesempatan pada user untuk memilih file dari sebuah daftar.
- Direktori list box, menampilkan dan memberi kesempatan pada user untuk memilih folder dan path.
- Drive list box, menampilkan dan memberi kesempatan pada user untuk memilih drive Data, dapat digunakan untuk menghubungkan dengan sebuah database dan menampilkan informasinya pada sebuah form. U

Disamping dapat menggunakan objek-objek di atas, bisa juga menggunakan objek lainnya yang masuk kategori objek **insertabel**

a. Properti **(Properties)**

*Properties* digunakan untuk menentukan aturan suatu objek yang dimasukkan ke dalam form.

b. Kode program **(code)**

*Kode program adalah serangkaian tulisan perintah yang akm dilaksanakan jika suatu objek dijataka, Kode program i"i juga berfungsi mengontrol dan menentukan jalannya suatu objek.*

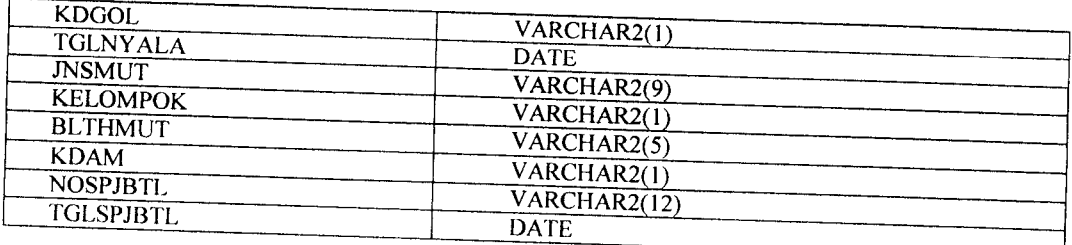

## *E. Tabel TBLRUPIAH*

Tabel ini berfungsi untuk menampung data transaksi uang yang masuk dari

mutasi pasang baru dan mutasi perubahan daya.

# Tabel 4.5 Struktur dari tabel TBLRUPIAH

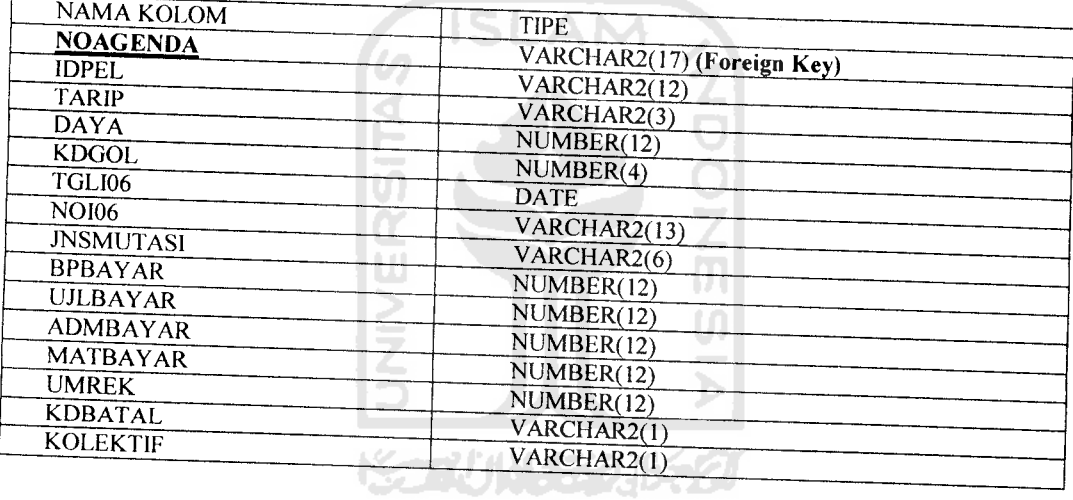

## *F. Tabel MUTASI TEKNIK*

Tabel ini berfungsi untuk menampung data teknik dari mutasi pasang baru

dan mutasi perubahan daya.

Tabel 4.6 struktur dari Tabel MUTASI\_TEKNIK

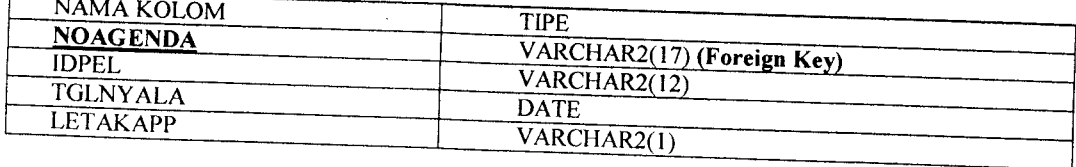

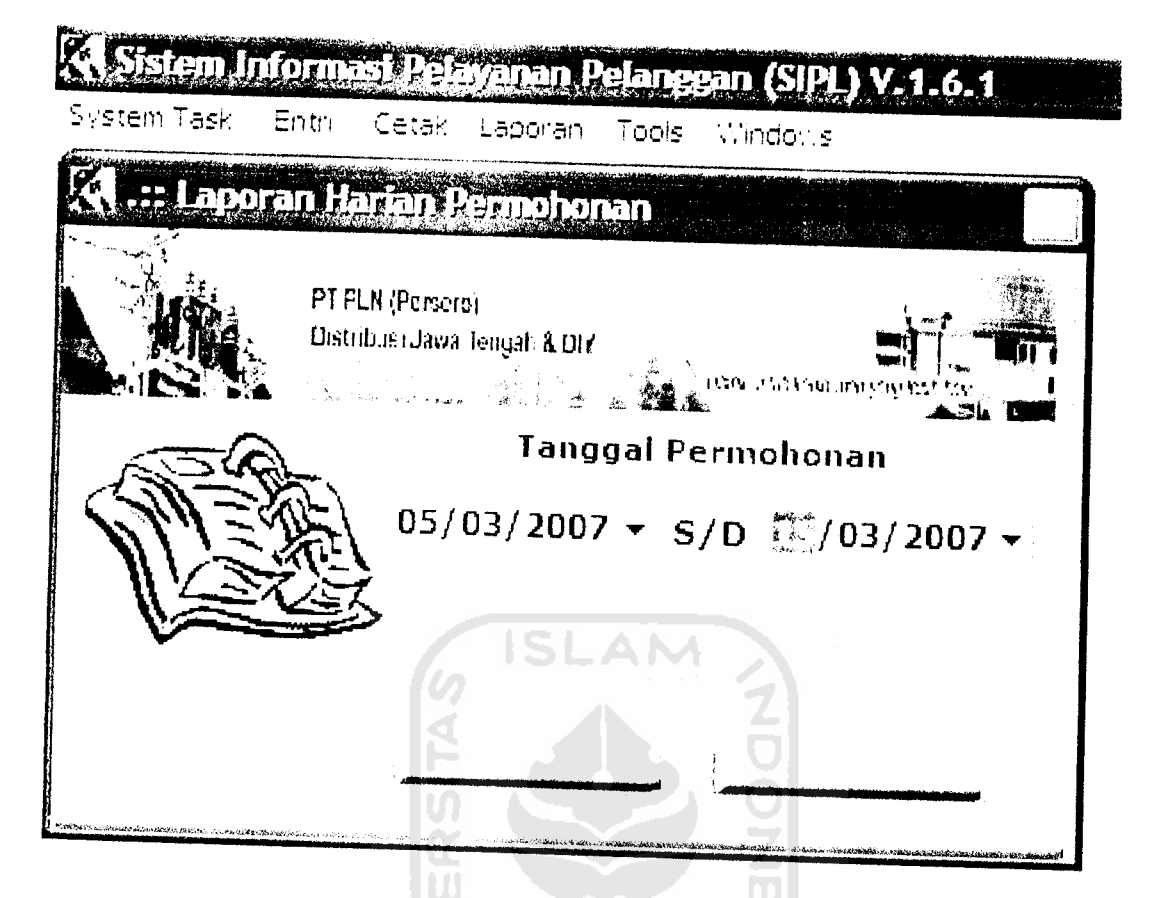

Gambar 5.4 Menu Laporan Harian Permohonan

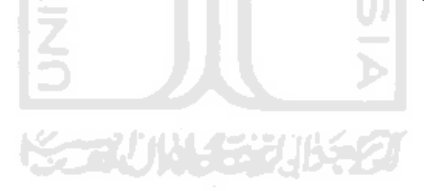

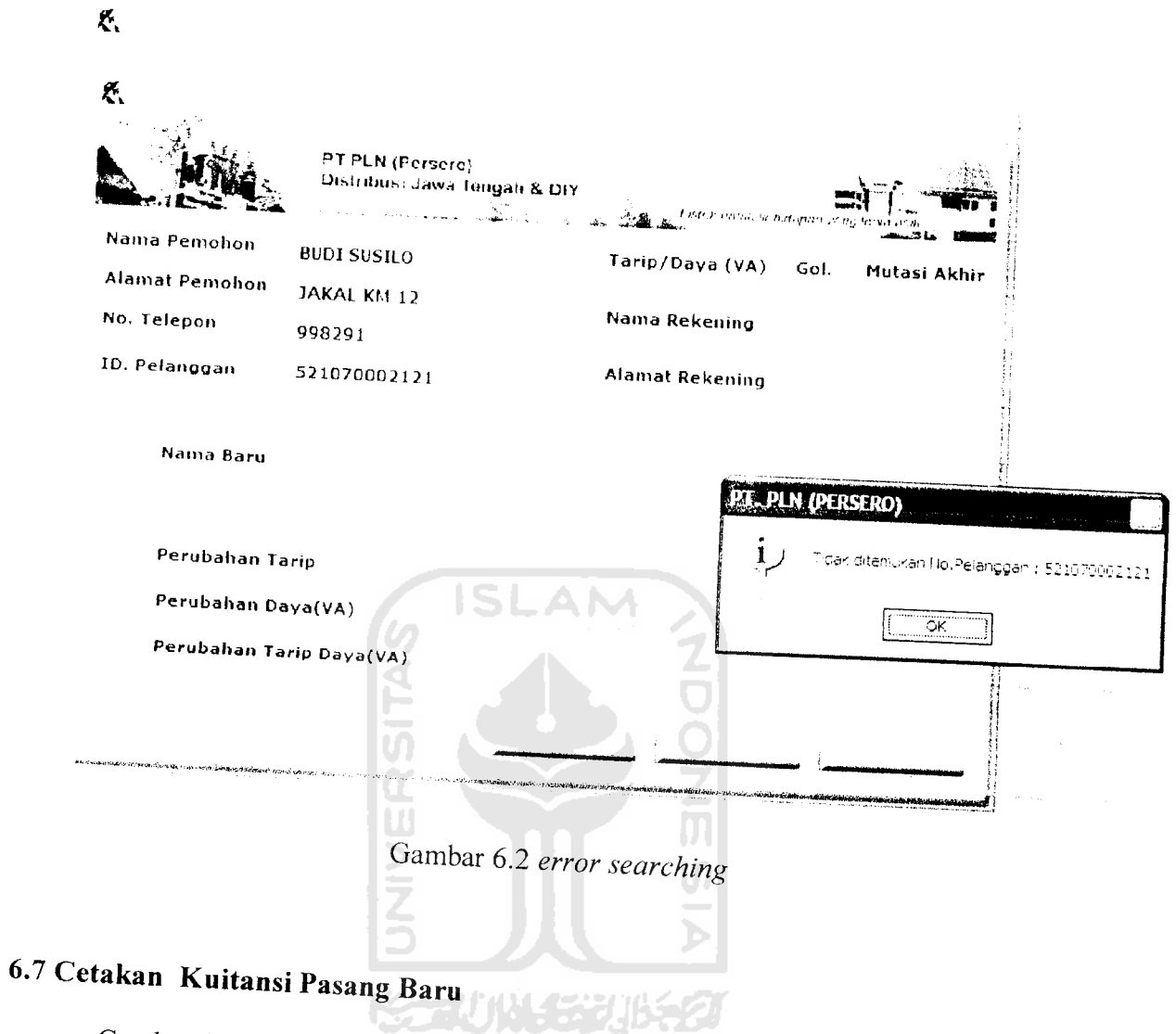

Cetakan ini memberitahukan bahwa calon pel sesuai yang tertera di cetakan tersebut. ggan baru ini harus membayar